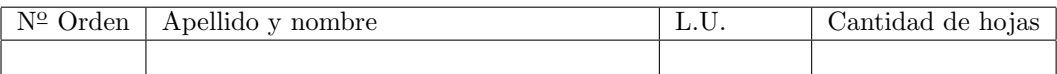

# Organización del Computador 2 Recuperatorio del segundo parcial – 10/12/2015

Normas generales

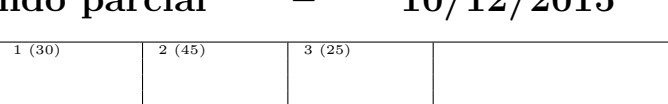

- Numere las hojas entregadas. Complete en la primera hoja la cantidad total de hojas entregadas.
- Entregue esta hoja junto al examen, la misma no se incluye en la cantidad total de hojas entregadas.
- Está permitido tener los manuales y los apuntes con las listas de instrucciones en el examen. Está prohibido compartir manuales o apuntes entre alumnos durante el examen.
- Cada ejercicio debe realizarse en hojas separadas y numeradas. Debe identificarse cada hoja con nombre, apellido y LU.
- La devolución de los exámenes corregidos es personal. Los pedidos de revisión se realizarán por escrito, antes de retirar el examen corregido del aula.
- Los parciales tienen tres notas: I (Insuficiente): 0 a 59 pts, A- (Aprobado condicional): 60 a 64 pts y A (Aprobado): 65 a 100 pts. No se puede aprobar con A- ambos parciales. Los recuperatorios tienen dos notas: I: 0 a 64 pts y A: 65 a 100 pts.

### Ej. 1. (30 puntos)

Se tiene la siguiente tabla GDT:

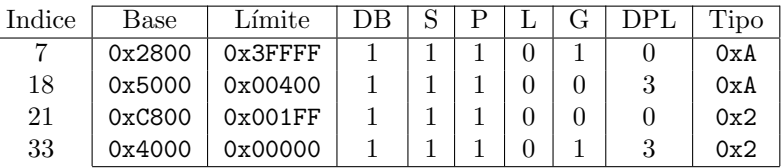

Y el siguiente esquema de paginación:

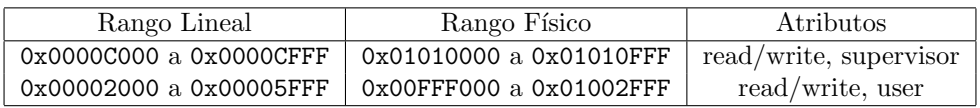

- $(12p)$  a. Especificar todas las entradas de las estructuras necesarias para construir un esquema de paginación. Suponer que todas las entradas no mencionadas son nulas. Los rangos incluyen el último valor.
- (18p) b. Resolver las siguientes direcciones, de lógica a lineal y a física. Utilizar las estructuras definidas y suponer que cualquier otra estructura no lo está. Si se produjera un error de protección, indicar cuál error y en qué unidad. Definir EPL en los accesos a datos.
	- I 0x0038:0x00000135 CPL 00 ejecución
	- II 0x0FF1:0x60606060 CPL 10 ejecución
	- iii 0x0108:0x00000AAA CPL 00 lectura
	- iv 0x0090:0x00000402 CPL 00 escritura

#### recordar:

4KB=0x1000, 64KB=0x10000, 1MB=0x100000, 4MB=0x400000, 1GB=0x40000000, 2GB=0x80000000, 3GB=0xC0000000, 4GB-1=0xFFFFFFFF.

### Ej. 2. (45 puntos)

Se desea implementar un sistema multi-tareas. El mismo cuenta con un kernel que hace correr concurrentemente a un máximo de 8 tareas de usuario independientes. Las mismas no deben poder leer ni escribir la memoria de las demás. El scheduler las ejecuta cíclicamente dandole K ciclos para correr. Además pueden lanzar más tareas mediante el syscall fork. Cuando un proceso pide fork al sistema, éste último crea una copia idéntica del mismo, y la agrega al scheduler. La única diferencia entre ambos será que el valor devuelto en EAX será 1 para el nuevo y 0 para el original. Además, el sistema deberá copiar el mapa de memoria del proceso original al proceso nuevo, de manera que sus datos sean independientes. Para tal fin copiará todas las paginas del proceso viejo que estén mapeadas en nivel usuario.

- (10p) a. Detallar los campos relevantes de todas las estructuras involucradas en el sistema para manejar segmentación, tareas, interrupciones y privilegios. Instanciar las estructuras con datos y explicar su funcionamiento. Describir el esquema de segmentación que se utilizará así como también el de paginación si es que lo utiliza.
- $(10p)$  b. Escribir el código de la rutina de atención de interrupciones del reloj.
- $(10p)$  c. Escribir el código de una rutina uint copiar\_memoria(uint cr3), que se encarga de todo lo referido a la copia de memoria necesaria para el syscall fork. Asumir que se cuenta con un area libre del kernel de donde salen las nuevas paginas con dame\_fisica\_libre().
- $(15p)$  d. Escribir el código de la rutina de atención del syscall fork.

Para resolver el ejercicio, se cuenta con algunas rutinas:

- void mapear\_pagina(uint virtual, uint cr3, uint fisica, uint attributos)
- int copiar\_pagina(void \*src, void \*dst) que copia 4kb de src a dst.
- void\* dame\_fisica\_libre() que devuelve y asigna una dirección de una página libre en memoria física

Nota: Cualquier código pedido debe estar escrito en C o ASM. Asumir que se dispone de las definiciones de las estructuras del procesador en C; que hay 1 tarea corriendo inicialmente que las tareas nunca forkear´an mas de 7 veces en total. Las tareas nunca se eliminan ni generan excepciones.

## Ej. 3. (25 puntos)

En un remoto rincón de alaska un programador se encuentra debugueando un código misterioso de nivel usuario. Para ayudarse, va a programar un mini sistema operativo con segmentación flat e identity mapping. Su funcionalidad será la que se describe a continuación. El código misterioso estará corriendo todo el tiempo. Cuando el usuario presione una tecla se activará el modo debug. El código misterioso seguirá corriendo hasta generar una excepción. Cuando esto suceda, si está en modo debug, el sistema llamará a una función log\_error y de alguna manera esperará a que se presione otra vez una tecla. Finalmente, al presionar la tecla el sistema deshabilitará el modo debug y volverá a ejecutar el código misterioso, pero no desde donde estaba corriendo sino a partir de la dirección 0x401000. Si no se estaba en modo debug el reseteo será instantáneo. Al retornar el control al código misterioso, los registros de uso general pueden tener cualquier valor.

La función void log\_error(ulong eip, ulong cs, ulong eflags) recibe el valor de esos datos al generarse la excepción.

- (5p) a. Describir la implementaci´on de un sistema que permita implementar esta funcionalidad. Describir los valores de las estructuras del sistema que son necesarios para que el mismo funcione.
- $(10p)$  b. Escribir el código de la rutina de atención de la excepción  $\#GP$ .
- $(10p)$  c. Escribir el código de la rutina de atención del teclado.